ä, 28  $f \in 3 - 1411210020$  $\frac{1}{W}$ प्रशासकीय अधिकारी साहेब  $rac{1}{2}$ डॉचनवाडी अमितालाद कमुन पेपर वही मिलेगे खालह ति प्रश ţ.  $-7$  Holty  $S$ विद्यमी काविनम् अगर  $7.101$ felic luter annual 5014  $1416$  $47.14$  $570570310$ पेपरमा करीता  $2k$  $\overline{c}$  $21101 - 3141 - 1$  $71101$ यही मिलीवे केयर काम्बल  $1 - 1 - 1$  $5545$  $\widehat{16}$  any trial  $31440$  192414  $rac{1}{\sqrt{10^{11}}\sqrt{10^{11}}$ To  $1/2$ Ile Linhary Polylechnic Dental Allege C ANWOULD 55 Kg Asnaltine destinen diliy Pierre issue  $15113020$ **VED M** Principal C.S.M.S.S. Ayurved Mahavidyalaya, Kanchanwadi, Aurangabad. **UNAIN** 

 $291012028$  $\widehat{\mathbb{R}^n}$  $3137995$   $3134194$  $\sqrt{994}$ :  $\sqrt{356}$  a string assig मराबम,  $\frac{1}{2}$ SSAINATION TONS TILT & JOR STEAM कार्याई मंगार वियुक्त रही गांगर भाग  $\frac{1}{1994}$  arte. zaistos sunos zati fais 3195  $f(x) = \frac{1}{\sqrt{2\pi}} \int_{0}^{\frac{\pi}{2}} f(x) \, dx$  $274 \times 9 = 1143$  $3 - \frac{2}{10}$  4/3/1  $\frac{25k}{72k+3}$  = 225  $\frac{2588}{7386} \times 9 = 657$  $3)$   $2\frac{2}{15}$   $63$   $23$  $700$ <br>40 x x 16 = 400 4) With 21212  $12$  $\frac{1}{62k8}x6$ Permission of the Companion  $2437$ Sahnen aN<br>Islanddyslaya Principal TI<sub>B</sub> enly Advanced Mahavidyamya Kanchanwadi, Aurangabad tore Keeper di, Aurangabad tora Kaapar<br>C.S.M.S.S. Ayurved Mahavldyslays<br>R.S. Hartmann, Australia mchansasi, Australiae

14.12 1041 2019

प्रति

प्राचार्य / प्रभासकीय अधिकारी, हों गा भा जिएका अस्या आयुर्वेद महाविद्यालया कायनवारी, ओरंगाणाद.

# ग्वेषय:- ग्रंथालयातील जूनी रही (2018-19)  $(340)$ ellad

सरीहरू

 $\overline{C}$ 

О,

व्यापल्या भेषालयातील नुल्या वर्तमान पर्गांची व सामान्य भारिकांची रही विकारे संदर्भात सारेनय उस्मी करव्यात बोत आहे.

धन्यवाद

\* अथालय समिति

<u>कापला विश्वास</u>

- Dr. Amale  $D - T = Q^2$ - Dr. Puri  $V \cdot M$ 

- Dr. Paithonkas D. D.

- Dr. Mhaske p.

- ITT. Patherse D.W. -

 $-125$ , stateback 6.0.  $-25$ 

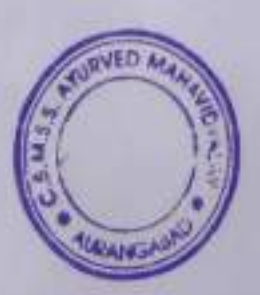

estiment Hasting

理

Rem

Principal C.S.M.S.S. Ayurved Mahavidyalaya, Kanchanwadi, Aurangabad.

 $\sqrt{6}$ , 13/04/2019  $\overline{m}$ पायारी/ प्रशासकीय अभियोगी योरत अग्नुरेख मरानियाछ्यु कम्बालयु  $-51719151 - 7151614$ .  $\frac{1}{1000}$  =  $\frac{1}{200}$  =  $\frac{1}{200}$ भरोदय. abo than to fift gots not  $\cdot$  2015 920)  $\frac{1}{22}$  3/1441 Halgarito 1715 रे सामीफ समाणी रहती कि ग्राम रहती भोगा जीवा फिब्न दिले आरे तरी लगना मेर देनगढ़ में पायती  $\sqrt{2}$  $\pi r$   $\pi r$ <br>  $\pi r$   $\pi r$ <br>  $\pi r$   $\pi r$ <br>  $\pi r$ C.S.M.S.S. Ayurved Mahavidyalaya Kenchanwadi, Aurangabad.  $\frac{2021}{704 \times 25} = \frac{33415 \times 11}{500}$  $3674$ 3)  $\pi 1273$   $(376 - 5919 \times 12)$ <br>4)  $3413(\text{Host}) - 51118 \times 120$  Store Keeper 11452 Total 11,252 To Alcept

 $TC.23612018$ For-371394 JUIN 211512121212  $\frac{1}{\sqrt{2}}$  $\neg$  Helzzy  $-a$  Arts to war to start of 3 3 Trung आरेशा उसार समीप केंद्र उपमी अंजा अंग Metho minost a simmonthy zet, that we सीले - बजान रवाफीय पुभावी आहे. तरी सदर रहरी बाहर पारकलाय परंग with the factor  $\Rightarrow$  actored un consequently 197.900 3) 311 AT3 24 SOUTH AND CEMES Ayurved Mahavidyalaya, 25.300 4) 4621  $25118$ 

# अथालम विभाग

 $16:1510312018$ 

छ आ म मित्राल संस्था आयुर्वेद महाविवसलय

विषय :- भूंबालगतील अनी रही

महोदय

m

О.

 $8 - 2 |q|$ 

अल्पता निश्वास् • ग्रंथालय समिति  $(793)$   $7.87$  $0.37.$  Amale  $0.7.$ 2) It. Bawankar R.J.  $98r. Part V.A.$ To, Robert<br>formelfel<br>Acothete<br>19/05/2018, 4) Dr. Paithankas 17 17 -5) Mr. Pathene D.W. - Sette 6) No. Shopplande 5.9. - Bal VED MAN 下。 Mr. Solunke Sanch & Mr - Labde Saheb Principal **C.S.M.S.S. Ayurved Mahavinyalaya** weight the senap & **MARKET** Kanchanwadi, Aurangabad. 10 KG cach Screate Builde  $a12018$ 

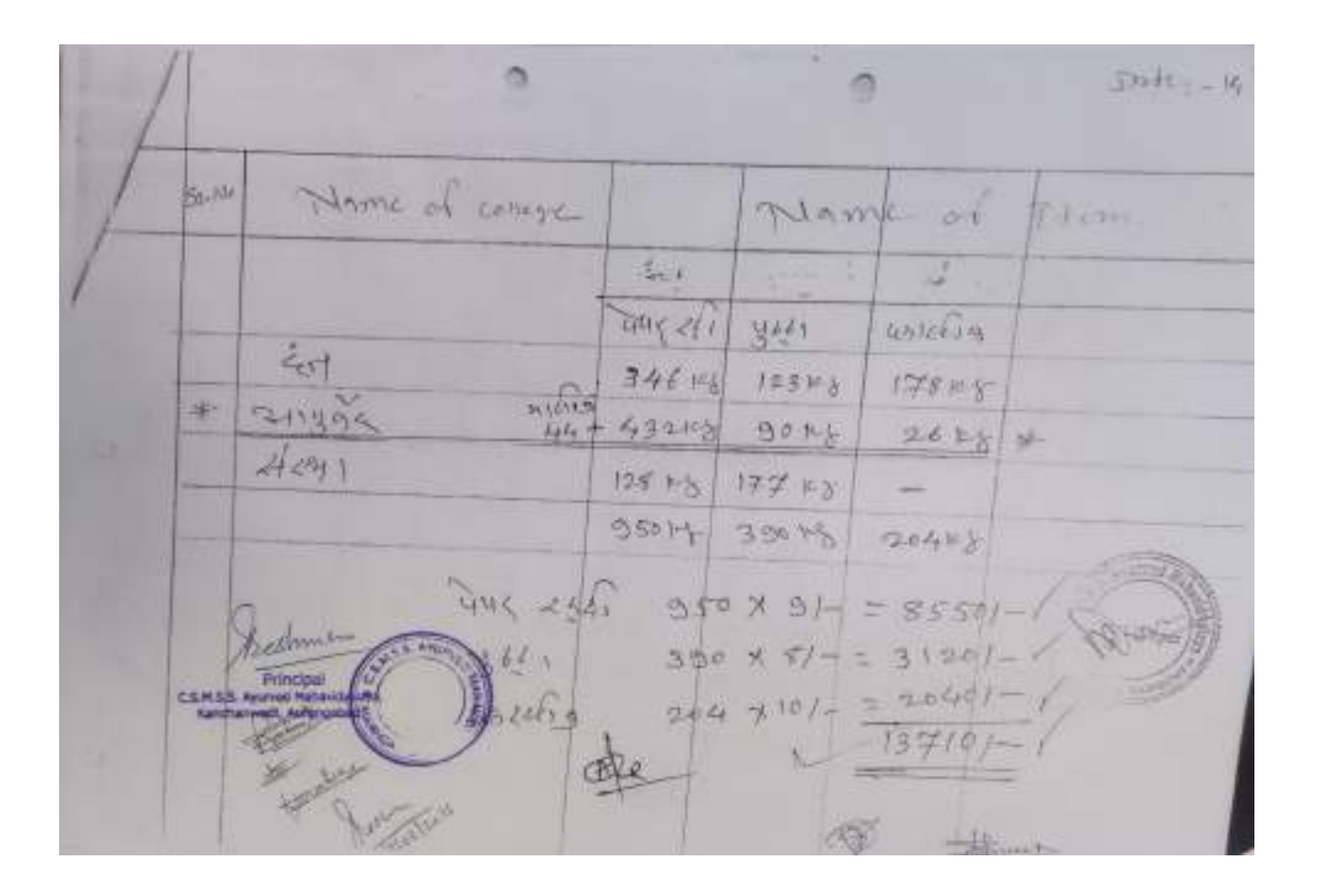

 $succ = w \ge w$ Ù G gravel askein जम लो पुस्त  $175 + 8$  $13313$  $E_{\rm M}$ 34714 立本午餐 43243  $90.42$ Linger  $177 + 3$  $125 + 5$  $\mathcal{A}$  and  $\mathcal{V}$  $20408$ 39EMS  $350 + 1$ 855 350 x  $91$ True essi  $390 \times 51 -$ <br> $390 \times 51 3126$ E  $341.$ 20401- $13710$ B. Stance

 $f_{6} = 13131204$ षे प्राचार्य साहेब EDART and RELIN DIFFORMANT, STIZER HEIREINT WITHOLK Billowere Taux: Holle KEN. Por Want wine Melgar: Partiti at, sinew common-SHICAT STEE ROAD STATE HITZ HIMM usable only to the since HEN COMONTACT MENTOS LOUIS  $247$  of  $\approx 44$ 150 45 331 Hart drug 150 kg  $\circledR$  three of  $\circledR$ 12 W  $3000~$   $L/L$ @ OLYSTED CTUZ  $10$ SAWY ROOM Continued in Restman Teledy S.M.S.S. Ayurved Mahavidyalay

# PDF Created Using

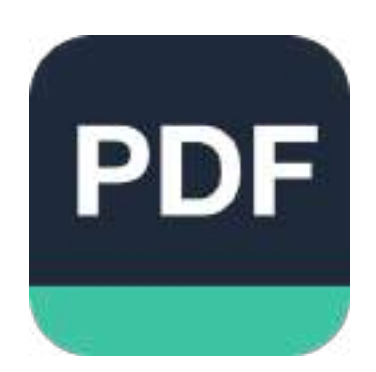

# [Camera Scanner](https://play.google.com/store/apps/details?id=photo.pdf.maker)

Easily Scan documents & Generate PDF

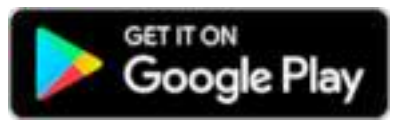

https://play.google.com/store/apps/details?id=photo.pdf.maker

# **MAHARASHTRA POLLUTION CONTROL BOARD**

Tel: 24010437/24020781/24014701 Fax: 24024068 /24023515 Website: http://mpcb.gov.in E-mail: mpcb@vsnl.net

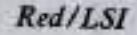

Kalpataru Point, 2<sup>nd</sup> - 4<sup>th</sup> Floor, Opp. Cine Planet Cinema, Near Sion Circle, Sion (E) Mumbai - 400 022

Date: 26 67/2016

Page 1 of 10

Consent No: Format 1.0/BO/PSO/CC-9461

To. M/s. C.S.M.S.S. Ayurved Mahavidyalaya And Rugnalaya, Kanchanwadi, Paithan Road, Aurangabad - 431002. e-mail :principal@csmssayurved.com

Subject: Combined Consent to Operate and BMW Authorization under RED category to Health Care Establishment (HCE).

Ref

- I. Your BMW Consent and Authorization application received to MPCB, HQ, Sion, Mumbai on 11.05.2015
- 2. This office email on 03.08.2015
- 3. Minutes of 8<sup>th</sup> CC meeting held on 23:09:2015
- 4. SCN for refusal issued on 17 U. 2015
- 5. This office email on 16.01.2016
- 6. Your reply vide letter date N2 02.2016 received on 18.02.2016
- 7. Your email on 03.03.2016
- 8. Minutes of 1<sup>s</sup> CC meeting held on 29.04.2016

**Combined Consent to Operate A** 

under Section 25/26 of the Water (Prevention & Control of Pollution) Act, 1974 & under Section 21 of the Air (Prevention & Control of Pollution) Act, 1981, Authorization under Rule 5 of the Hazardous Wastes (M, H & T M) Rules 2008 and Biomedical Waste Management Rules 2016, as amended is considered and the consent is hereby granted subject to following terms and conditions and as detailed in the schedule I, II, III, IV & V annexed to this order:

The Bansent to operate is granted for a period from 04.06/2012 and 31.01.2017 1.

- The capital investment of the HCE is Rs. 1.77 Cr.  $2.$ (C. A. Certificate is required by the HCE)
- The Consent is valid for the Activity of - $3 -$

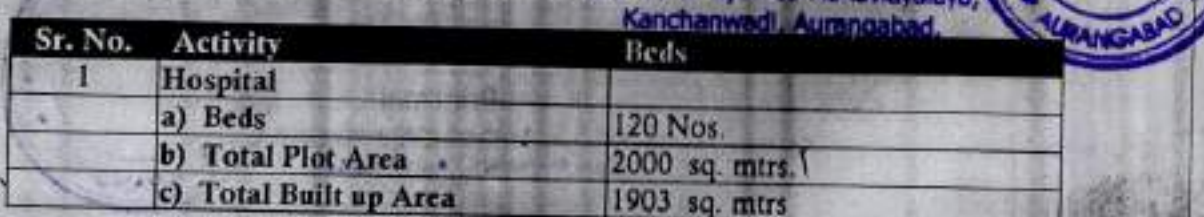

C.S.M.S.S. AV

M/s. Ayurved Mahavidyalaya, Aurangabad- SRO- Aurangabad-1/H/R/S/29335000

Conditions under Water (P&CP), 1974 Act for discharge of effluent:  $\overline{4}$ 

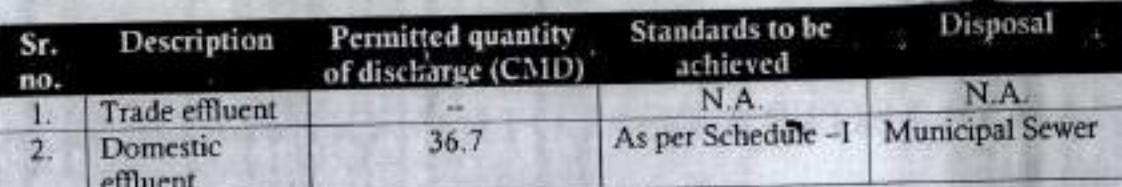

Conditions under Air (P& CP) Act, 1981 for air emissions: 5.

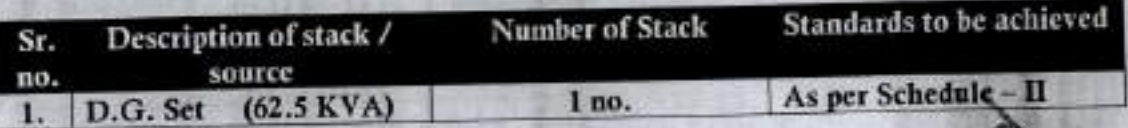

Non-Hazardous Solid Wastes: 6.

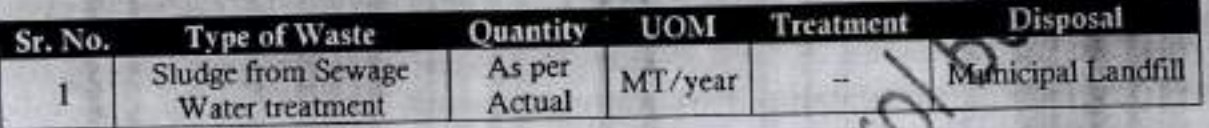

This Board reserves the right to review, amend, suspend, revoke etc. this consent and the 7. same shall be binding on the industry.

- This consent should not be construed as exemption from obtaining necessary 8. NOC/permission from any other Government agencies.
- This consent is issued subject to condition anentioned below,
	- M/s. C.S.M.S.S. Ayurved Principal, Person" authorized The i) Mahavidyalaya and Rugnalaya, Aurangabad shall comply with the provisions of the Environment (Prolection) Act, 1986, and the Rules made there under,
	- Any unauthor thange in equipment or working conditions as mentioned in the ii) application by the person authorized shall constitute a breach of this authorization.
	- If built, up area exceeds more than 20,000 sq. mtrs. and if the hospital is iii) commussioned after 14.09.2006, the project proponent shall comply EIA Neufication 14.09.2006
	- The hospital authority has to submit a self attested undertaking on letter head  $iv)$ signed by authorized person regarding non applicability of , RRZ, CRZ, existing built up area.

Principal C.S.M.S.S. Ayurved Mahavidyalaya

You shall submit details of Management and Handling of outdated, discarded, iii) unused Cytotoxic drugs generated in the Cancer centers, research and health care in the format prescribed by CPCB which is available on www.cpcb.nic.in alongwith Annual Report to MPCB with a copy to CPCB below 31" January every year.

age 2 of 10

*URANG* 

M/s. Ayurved Mahavidyalaya, Aurangaba Kanchariwanga karanda

- You shall manage the Mercury Waste in the HCE in environmentally sound  $(iv)$ manner including storage, spilled collection, transportation and disposal as per CPCB guidelines published CPCB website www.cpcb.nic.in dated:07.09.2010 as detailed in document entitled "Environmentally Sound Management of Mercury Waste in Health Care Facilities".
- (v) You shall continue with the submitted Bank Guarantee of Rs. 2.00 Lakhs towards compliance of condition mentioned at Annexure - IV to Regional Office, Aurangabad within 30 days.
- You shall submit compliance of Bank Guarantee conditions every six months to  $(vi)$ Regional Officer, Aurangabad for verification purpose.
- You shall submit application for renewal of Combined\*Cone nt and Biomedical  $(vii)$ Waste authorization before 120 days along with appropriate

For an On behalf of the<br>Maharasim avenution Control Board

(P. K. Mirashe) **Member Secretary** 

Received Consent / Authorization fee of

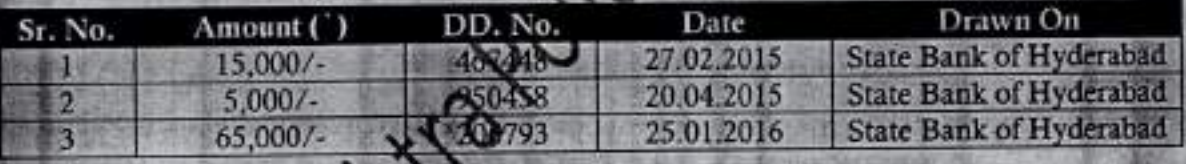

### Copy to:

н

 $\overline{2}$ 

MPCB ,Aurangabad and Sub-Regional Officer - Aurangabad-I, Regional Office MPCB The Care directed to ensure the compliance of the CCA conditions. uns Officer, MPCB, Mumbai- for information. Chief A

Bestmen Principal

C.S.M.S.S. Ayurved Mahavidyalaya, Kanchanwadi, Aurangabad.

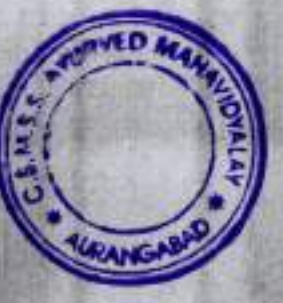

M/s. Ayurved Mahavidyalaya, Aurangabad- SRO-Aurangabad-I/H/R/S/29335000

Page 3 of 10

### Terms & Conditions for compliance of Water Pollution Control

- You shall provide combined waste water primary areatment for the Trade effluent AI  $1)$ and domestic sewage generated from the hospital and thereafter the treated effluent shall be discharged in to Sewage Treatment Plant with the adequate design capacity followed by Chlorination and the treated water shall be disposal to Municipal Sewer / Land application after achieving standard prescribed below:
	- The Applicant shall operate the combined waste water treatment plant to treat the  $B$ trade and domestic effluent so as to achieve the following standards prescribed by the Board or under E P Act, 1986 and Rules made there under from thne to time, whichever is stringent.

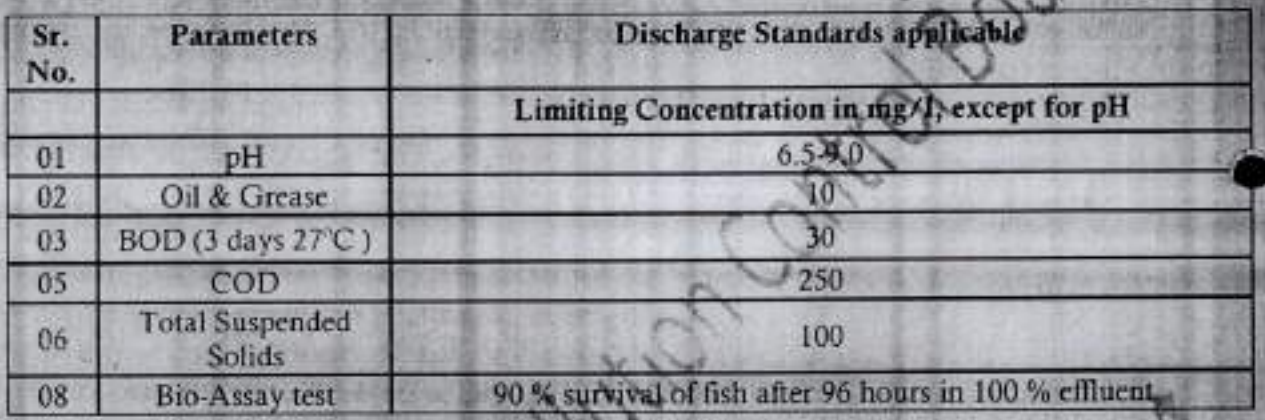

- The treated sewage shall be disposed on land for gardening/irrigation and excess  $C<sub>1</sub>$ shall be disposed to Municipal Sewage
- You shall provident IP followed by sewage treatment plant (combined treatment)  $AI$ with the adequate design capacity.
	- You shall operate the treatment plant so as to achieve the above discharge BI standards
- The Board reserves its rights to review plans, specifications or other data relating to plant. 3) setup for the treatment of waste water & the system for the disposal of effluent or in connection with the grant of any consent conditions. The Applicant shall obtain prior consent of the Board to take steps for expansion / modify or establish any modification to treatment and disposal system or an extension or addition thereto.
- You shall ensure replacement of pollution control system or its parts after expiry of its  $4)$ expected life as defined by manufacturer so as to ensure the compliance of standards and safety of the operation thereof.
- You shall provide Specific Water Pollution control system as per the conditions of EP 5) from time to time. Act, 1986 and rule made the **Reality**

Principal C.S.M.G.S. Ayurvad Marravidyaraya Aurant abad-I//H/R/S/29335000 **SANSA CA** Kanchanwadi, Aurangabad.

Page 4 of 10

# Conditions under Water (Prevention & Control of Pollution) CESS Act, 1977 as  $$

The Applicant shall comply with the provisions of the Water (Prevention & Control of Pollution) Cess Act, 1977 and as amended, by installing water meters, filing water cess returns in Form-I and other provisions as contained in the said act.

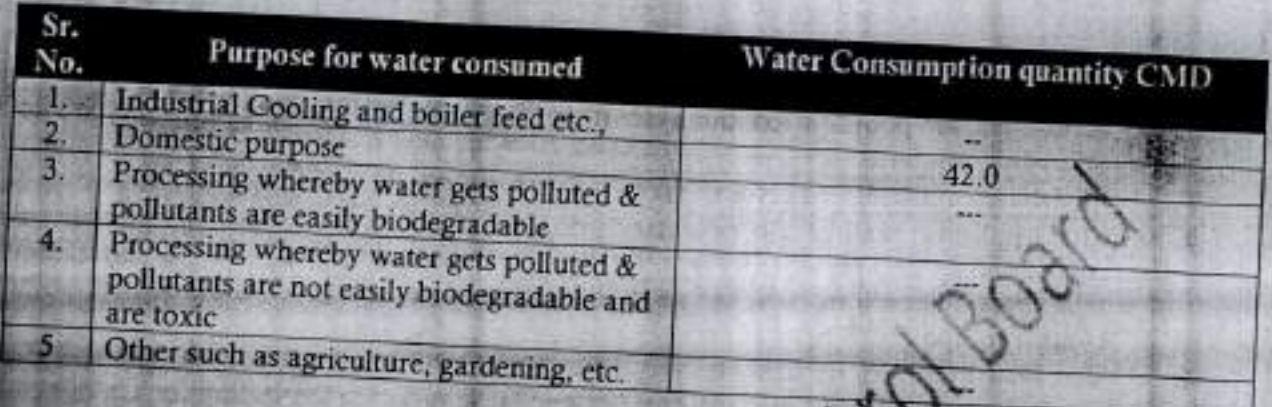

X13 Patiston

Principal

C.S.M.S.S. Ayurved Mahavidyalaya, Kanchanwadi, Aurangabad.

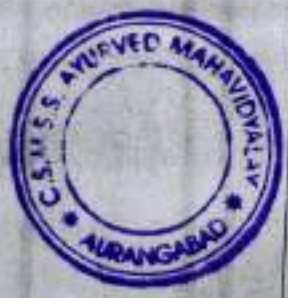

M/s. Ayurved Mahavidyalaya, Aurangabad- SRO- Aurangabad-I/H/R/S/29335000

فقده

Marsh

Page 5 of 10

**KIDDR** 

## Schedule-II

# Terms & conditions for compliance of Air Pollution Control

As per your application, you have proposed / provided the Air pollution control (APC)  $1.$ system and also proposed to erect/erected following stack (s) to observe the following fuel pattern-

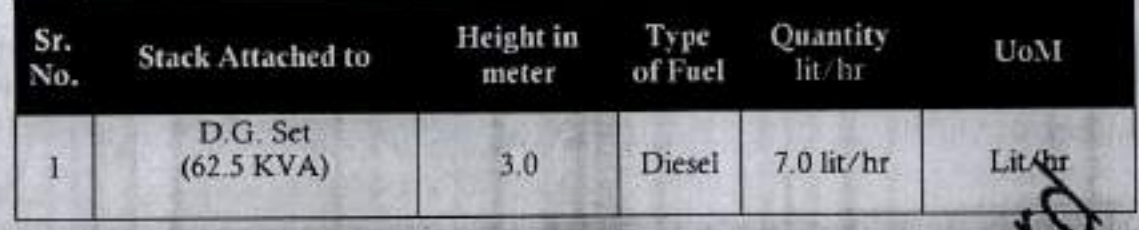

The applicant shall provide stack height of 3.0 mtrs operate and munitiain above mentioned air pollution control system, so as to achieve the level of pollutants to the following standards:

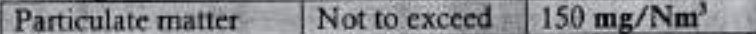

- The Applicant shall obtain necessary prior permission for providing additional control  $3.$ equipment with necessary specifications and operating thereof or alteration or replacement/alteration well before its life come to an end or erection of new pollution control equipment.
- The Board reserves its rights to vary all or any of the condition in the consent, if due to any technological improvement or otherwise you variation (including the change of any control equipment, other in whole or in part 42

## 5. Conditions for D.G. Set

21

- a. Noise from the D.G. Set should be controlled by providing an acoustic enclosure or by
- treating the room acoustically<br>b. Industry should provide coustic enclosure for control of noise. The acoustic<br>enclosure/acoustic treatment of the room should be designed for minimum 25 dB (A) insertion loss or following the ambient noise standards, whichever is on higher side.<br>A suitable exhaps multiler with insertion loss of 25 dB (A) shall also be provided. The measurement. Kautscriton loss will be done at different points at 0.5 meters from acoustic englostice room and then average.
- Industry spould make efforts to bring down noise level due to DG set, outside industrial harmises, within ambient noise requirements by proper sitting and control
- manufacturer.
- e. A proper routine and preventive maintenance procedure for DG set should be set and followed in consultation with the DG manufacturer which would help to prevent noise levels of DG set from deteriorating with use.
- f. D.G. Set shall be operated only in case of power failure.
- g. The applicant should not cause any nuisance in the surrounding area due to operation of D.G. Set.
- h. The applicant shall comply with the notification of MoEF dated 17.05.2002 regarding noise limit for generates, sets run with diesel. exhueler

Principal E.S.M.S.B. Ayurved Mahavidyalaya, - Aurangabad-I//H/R/S/29335000 aya Aurangaba

Page 6 of 10

## Schedule-III

# Treatment and Disposal of Biomedical Waste generated from Hospital to CBMWTSDF

The authorisation is granted for generation and disposal of Bio-Medical Waste (BMW) to CBMWTSDF in waste categories and quantities listed here in below :

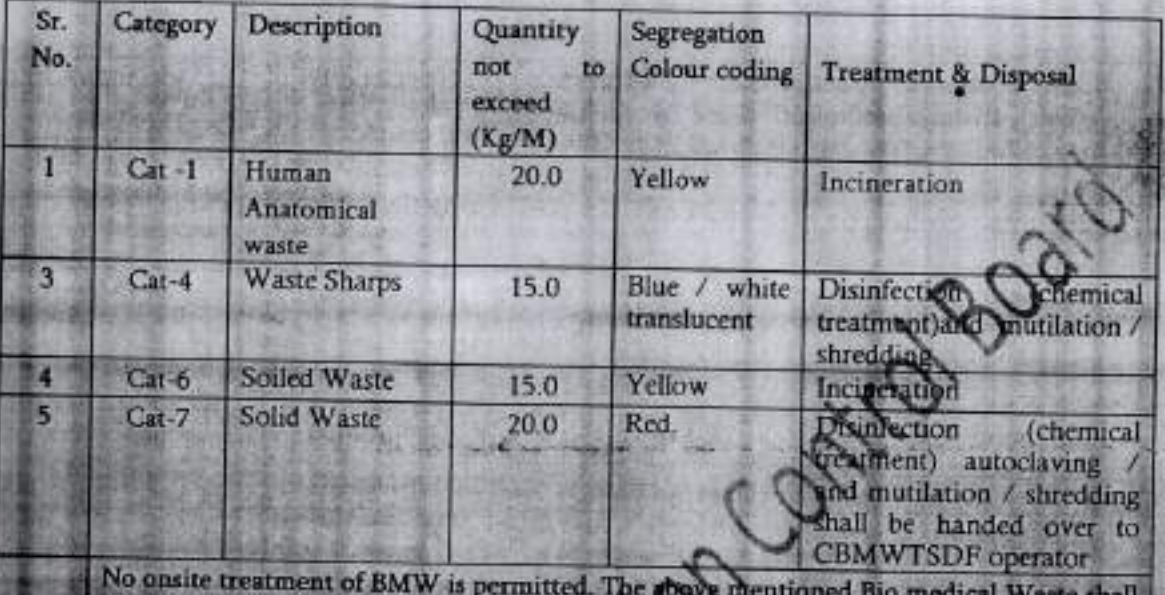

be sent to Common BMW Treatment & Digode Scility authorised by MPCB .i.e. M/s. Water Grace Product, CBMWTSDF, Aurupe

Principal C.S.M.S.S. Ayurved Mahavidy Kanchanwadi, Aurangabad

Kraz

langrac

## **Schedule-IV : Bank Guarantees**

Statement of conditions to be complied and Bank Guarantee imposed to ensure timely compliance to be observed by M/3. C.S.M.S.S. Ayurved Mahavidyalaya and Rugnalaya, Aurangabad

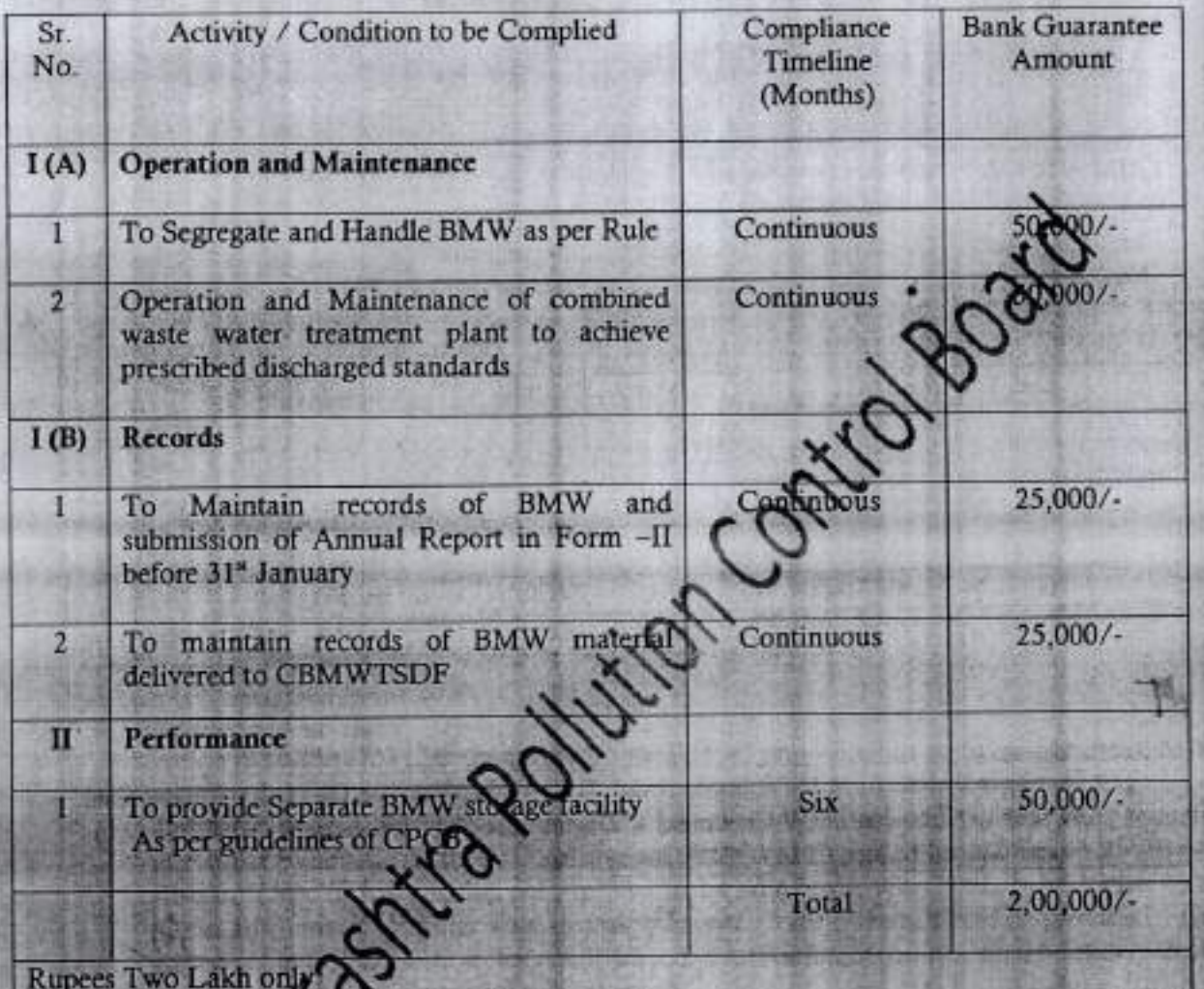

bmit the above B.G. valid upto the validity of the said CCA + 4 months Note: You Shall addition

estimen Principal C.S.M.S.S. Ayurved Mahavidyalaya, Kanchanwadi, Aurangabad.

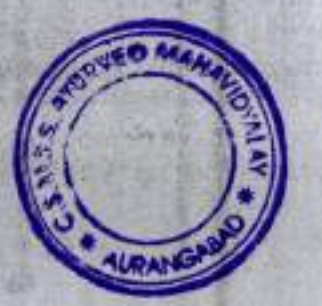

M/s. Ayurved Mahavidyalaya, Aurangabad- SRO- Aurangabad-I//H/R/S/29335000

Page 8 of 10

# Schedule-V **General Conditions** The following general conditions shall apply as per the type of the industry

- 1) You shall provide facility for collection of environmental samples and samples of trade and sewage effluents, air emissions and hazardous waste to the Board staff at the terminal or designated points and shall pay to the Board for the services rendered in this behalf.
- 
- 2) You should monitor effluent quality, stack emissions, noise and ambient air quality quarterly. 3) You shall provide ports in the chimney/(s) and facilities such as ladder, platform etc. for monitoring the air emissions and the same shall be open for inspection to/and for use of the Board's Staff. The chimney(s) vents attached to various sources of emission shall be designated by numbers such as S-1, S-2, etc. and these shall be painted/displayed to facilitate
- 4) Whenever due to any accident or other unforeseen act or even, such emissions occur or is apprehended to occur in excess of standards laid down, such information shall be forthwith Reported to Board, concerned Police Station, office of Directorate of Health Services, Department of Explosives, Inspectorate of Factories and Local Body. In case of failure of pollution control equipments, the production process connected to it shall be stopped.
- 5) You shall provide an alternate electric power source sufficient to operate all pollution control facilities installed to maintain compliance with the terms and conditions of the consent. In the absence, the applicant shall stop, reduce or otherwise, control production to abide by terms and conditions of this consent.
- You shall submit to this office, the 30<sup>th</sup> day of September every year, the Environmental Statement Report for the financial year endings. Wharch in the prescribed Form V as per the provisions of rule 14 of the Environmen
- You shall recycle/reprocess/reuse/record and maxardous Waste as per the provision contain in the HW (MH&TM) Rules 2008 for land filling and cannot be recycled/reprocessed etc should go for that purpose, in order to reduce load on incineration and Lindfill site/environment.
- 8) You shall comply with the Hazardous Waste (M, H & TM) Rules, 2008 and submit the Annual Returns as per Rule 5(6) & 22(2) of Hazardous Waste (M, H & TM) Rules, 2008 for the preceding year Apol to March in Form-IV by 30<sup>°</sup> June of every year.
- 9) An inspection book suit be opened and made available to the Board's officers during their
- 10) The applicant shall make an application for renewal of the consent at least 60 days before the date of the exputy of the consent (in case of Renewal of consent).
- 11) You Shall sufetly comply with the Water (P&CP) Act, 1974, Air (P&CP) Act, 1981 and Environmental Protection Act, 1986 and industry specific standard under EP Rules 1986 which are available on MPCB website (www.mpcb.gov.in).
- 12) You shall constitute an Environmental cell with qualified staff/personnel/agency to see the day to day compliance of consent & authorization condition towards Environment
- 13) Separate drainage system shall be provided for collection of trade and sewage effluents. Terminal manholes shall be provided at the end of the collection system with arrangement for measuring the flow. No effluent shall be admitted in the pipes/sewers downstreet by terminal manholes. No effluent shall find its way other than in designed and gross
- 14) Neither storm water nor discharge from other premises shall be allowed to mix with the

M/s. Ayurved Mahavidyalaya, Aurangabad- SRO- AurangCaS.M.S.St Ayurved Mahavidyalaya,

Kanchanwadi, Aurangabad.

- 15) You shall install a separate meter showing the consumption of energy for operation of domestic and industrial effluent treatment plants and air pollution control system. A register showing consumption of chemicals used for treatment shall be maintained.
- 16) You should not cause any nuisance in surrounding area.
- 17) You shall take adequate measures for control of noise levels from its own sources within the premises so as to maintain ambient air quality standard in respect of noise to less than 75 dB (A) during day time and 70 dB (A) during night time. Day time is reckoned in between 6 a.m. and 10 p.m. and night time is reckoned between 10 p.m. and 6 a.m.
- 18) You shall maintain good housekeeping.
- 19) You shall bring minimum 33% of the available open land under green coverage/ plantation. The applicant shall submit a yearly statement by 30th September every year on available open plot area, number of trees surviving as on 31" March of the year and number of trees planted by September end.
- 20) The non-hazardous solid waste arising in the factory premises, sweepings, etg to usposed of scientifically so as not to cause any nuisance / pollution. The applicant spectral crecessary permissions from civic authorities for disposal of solid waste.
- 21) You shall not change or alter the quantity, quality, the rate of discher *<u>Emperature</u>* or the mode of the effluent/emissions or hazardous wastes or control equipments provided for without previous written permission of the Board. You will not below out any activity, for which this consent has not been granted/without prior consent of the Board.
- 22) You shall submit quarterly statement in respect of obligation towards consent and pollution control compliance's duly supported with documentary evidences (format can downloaded from MPCB official site).
- 23) You shall submit official e-mail address and any change will be duly informed to the MPCB.
- 24) You shall achieve the National Ambient Air Quilipstandards prescribed vide Government<br>of India, Notification dtd. 16.11.2009 as amended<br>25) You shall observe provisions of E-waste (Management and Handling) Rules 2011 a
- You shall observe provisions and Handling) Rules 2000 Marianica Pas 2001, as amended.

Principal C.S.M.S.S. Ayurved Mahavidyalaya Kanchanwadi, Aurangabad.

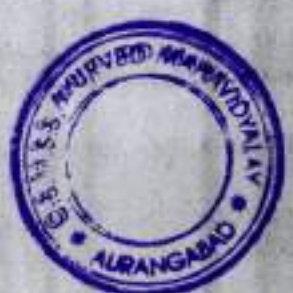

M/s. Ayurved Mahavidyalaya, Aurangabad- SRO- Aurangabad-I//H/R/S/29335000

Page 10 of 10

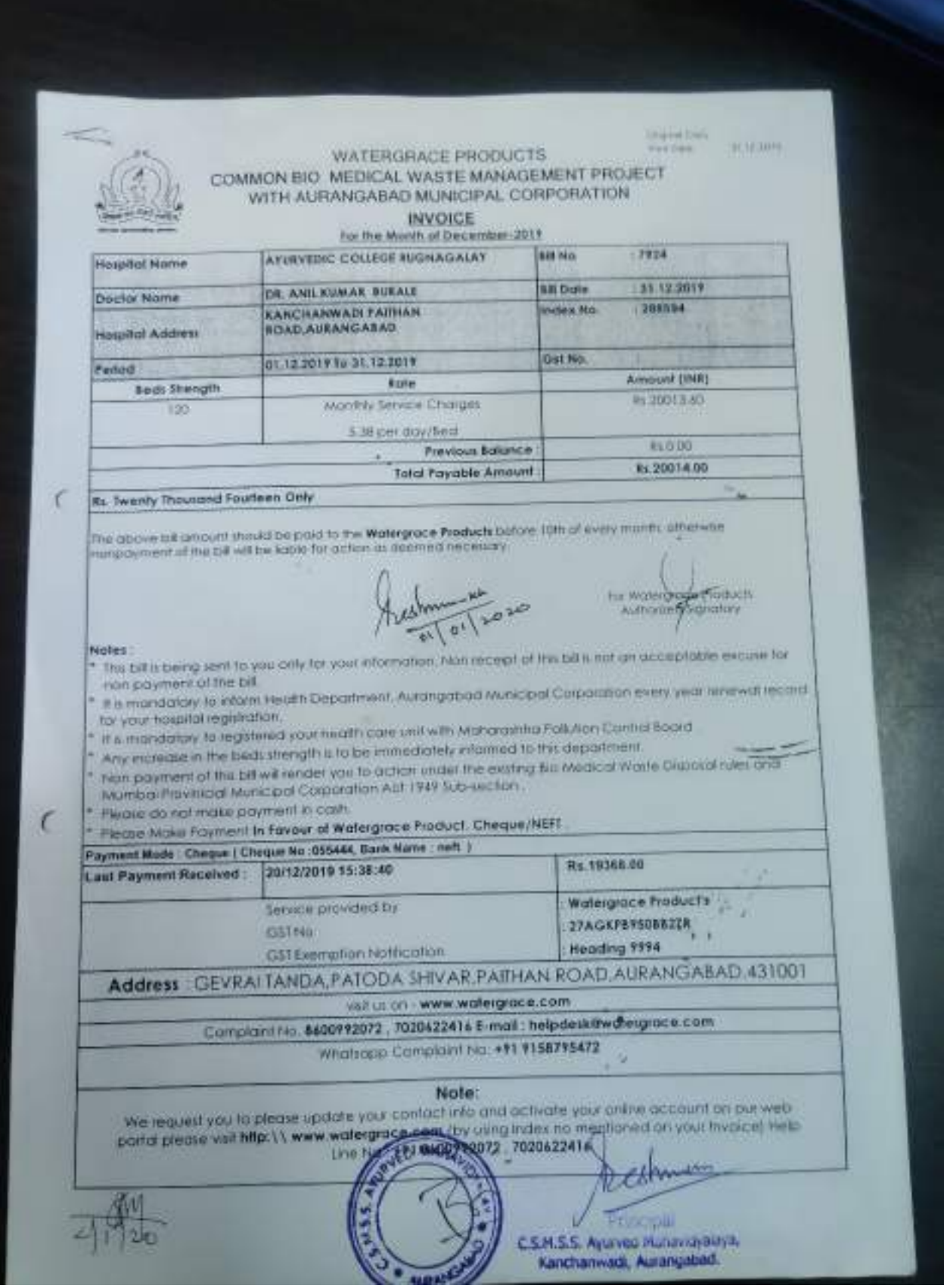

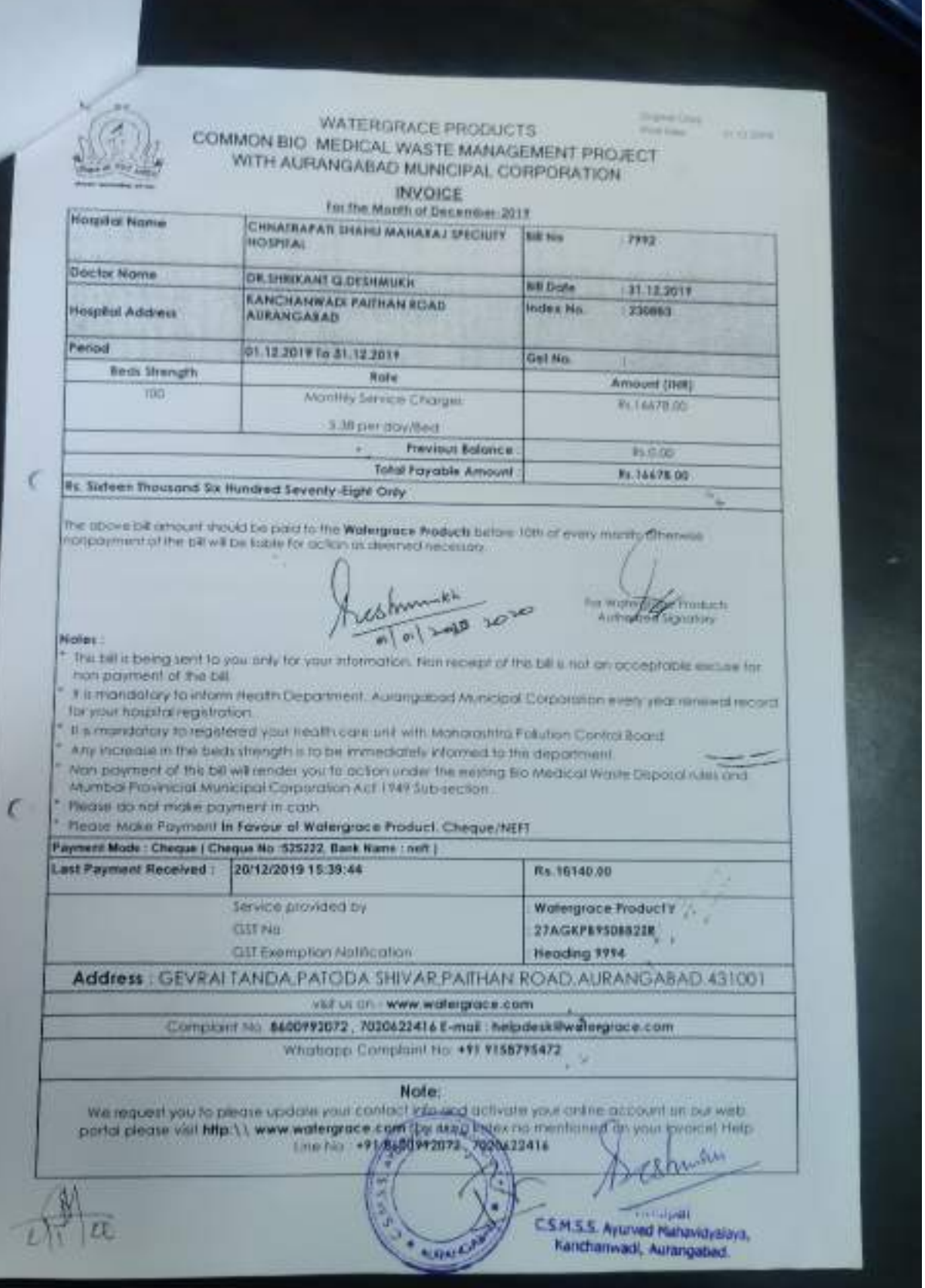

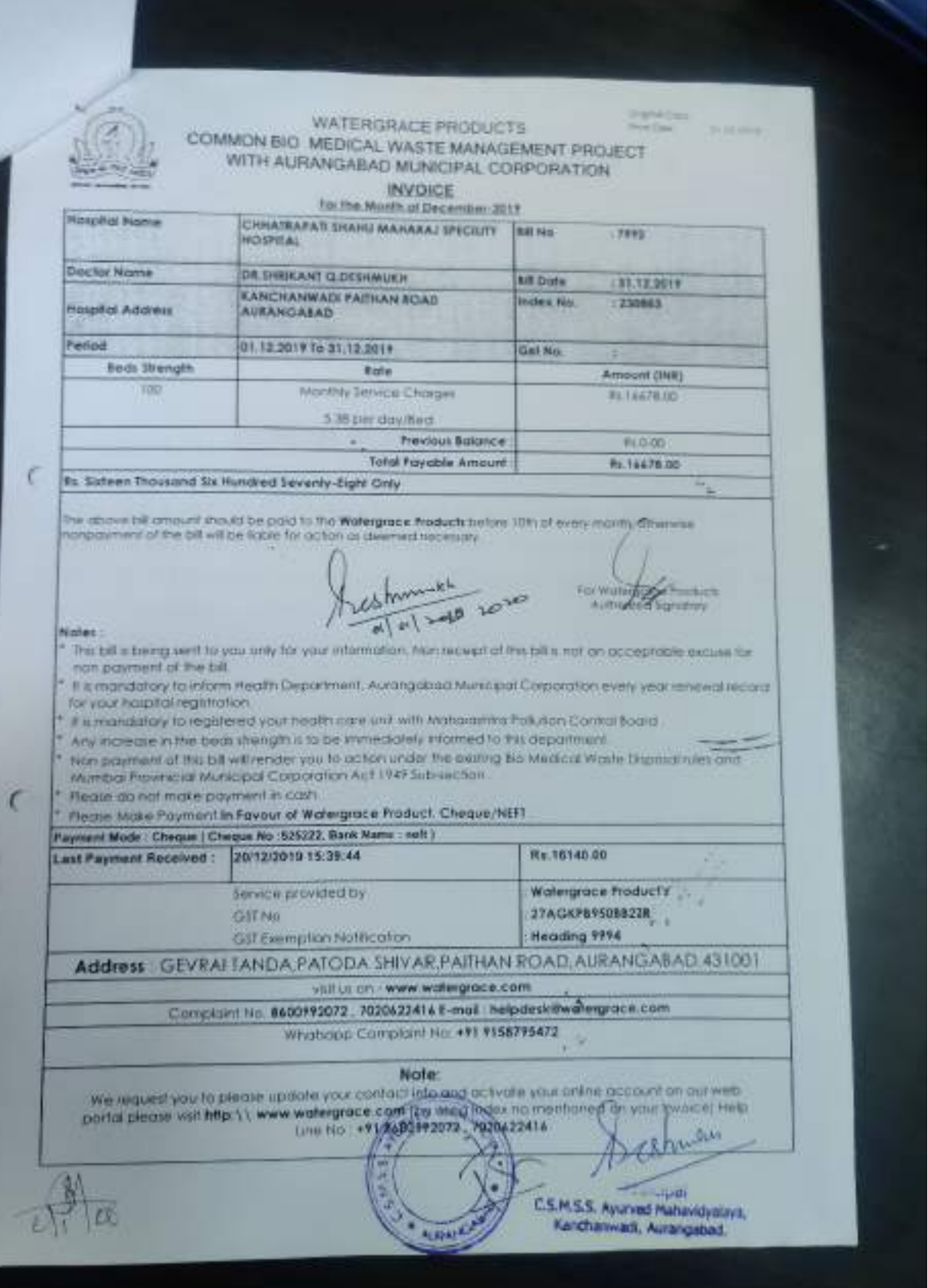

# **WATER GRACE PRODUCT'S**

**BIO MEDICAL WASTE MANAGEMENT PROJECT** Survey No.122,Gevral Tanda, Patoda Shivar, Pauluan road, Aurangalmat 411001 新:(0240) 2094434 U-mail: watergrace29117@gmail.com

WGP/BMW/AMC/25/18

Date 25/07/2018

**CERTIFIC** 

### TO WHOM SO EVER IT MAY CONCERN

This is to certify that DR /Hospital: CHATRAPATI SHAHUMAHARAJ & AYURVEDR COLLEGE & HOSPITAL, PAITHAN ROAD, AURANGABAD is (220) Beds registered member of our common Bio-Medical waste Management Treatment & Disponal Facility Since 2012 The Said Hospital/Clinic/Path-lab/Dental Clinic/Blood Banks is given BMW wante regularly for disposal as per M.P.C.B Norm,

This NOC is Valid up to 30 OCT-2018

For Water Gruce Products.

Authrised Sigantory Authorised Signatory

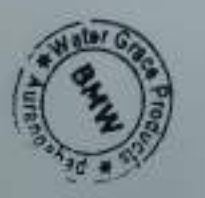

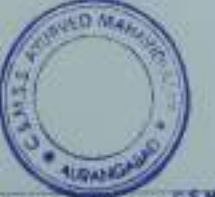

Where Quality goes in before the pame guite

Principal

# PDF Created Using

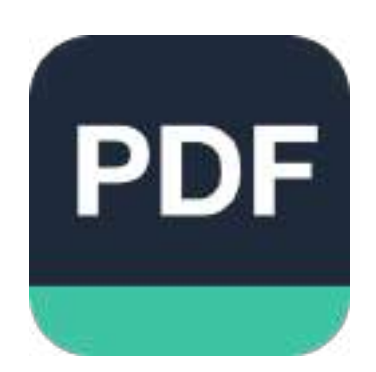

# [Camera Scanner](https://play.google.com/store/apps/details?id=photo.pdf.maker)

Easily Scan documents & Generate PDF

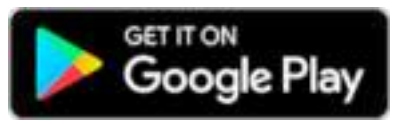

https://play.google.com/store/apps/details?id=photo.pdf.maker

# छ.शा.म.शि.सं.

# आयुर्वेद महाविद्यालय व रुग्णालय<br>कांचनवाडी,औरंगाबाद.

gain-17/02/2016

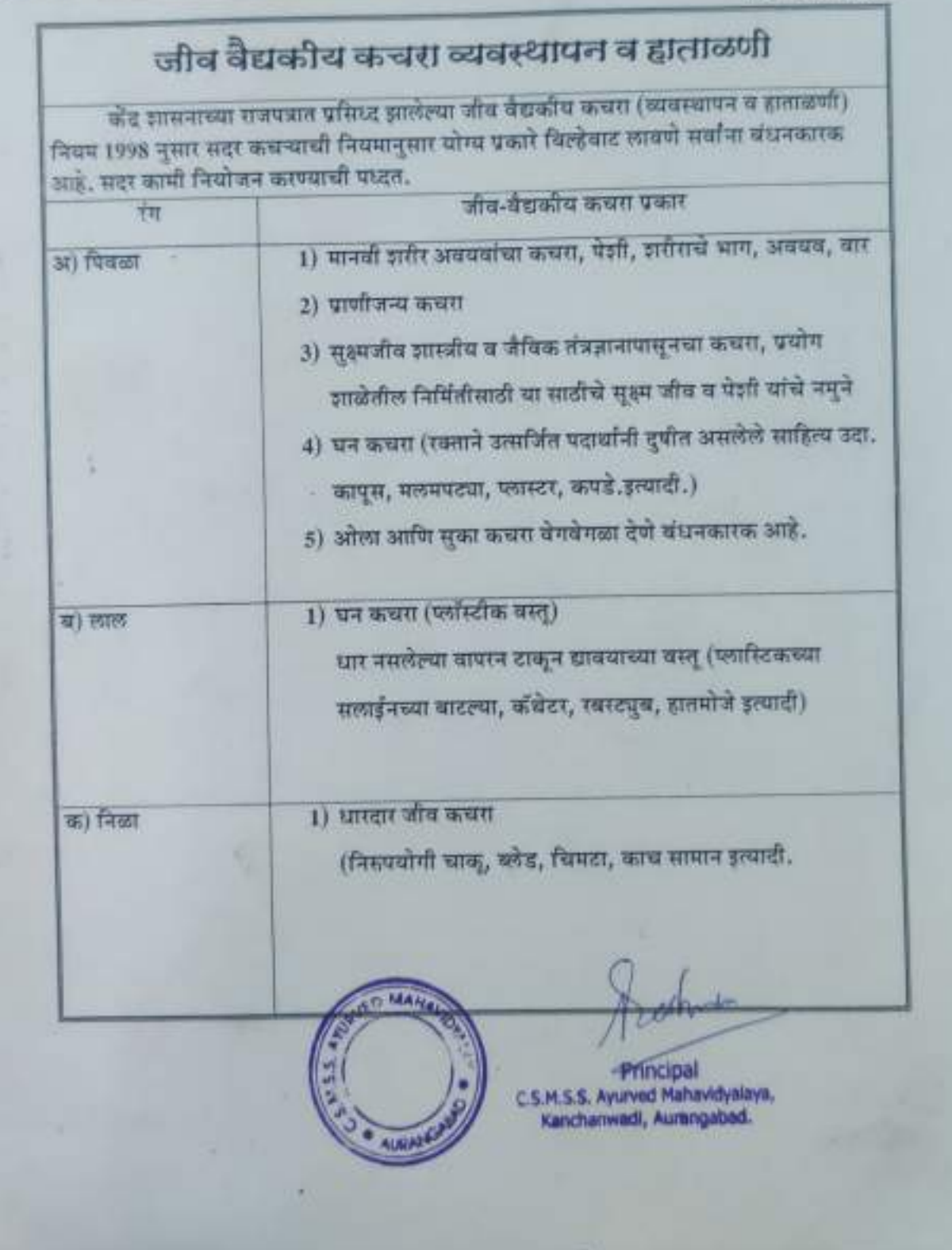

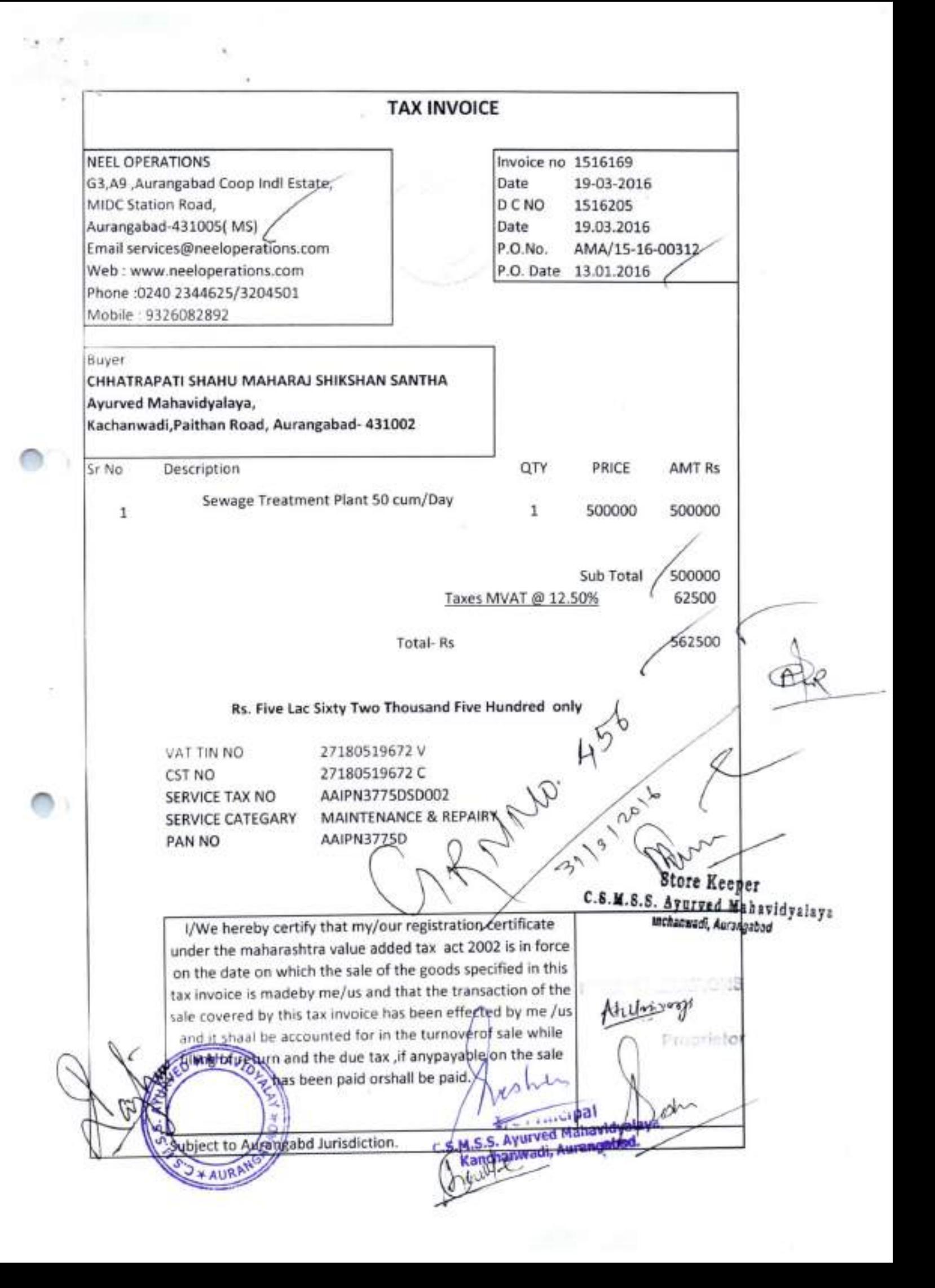

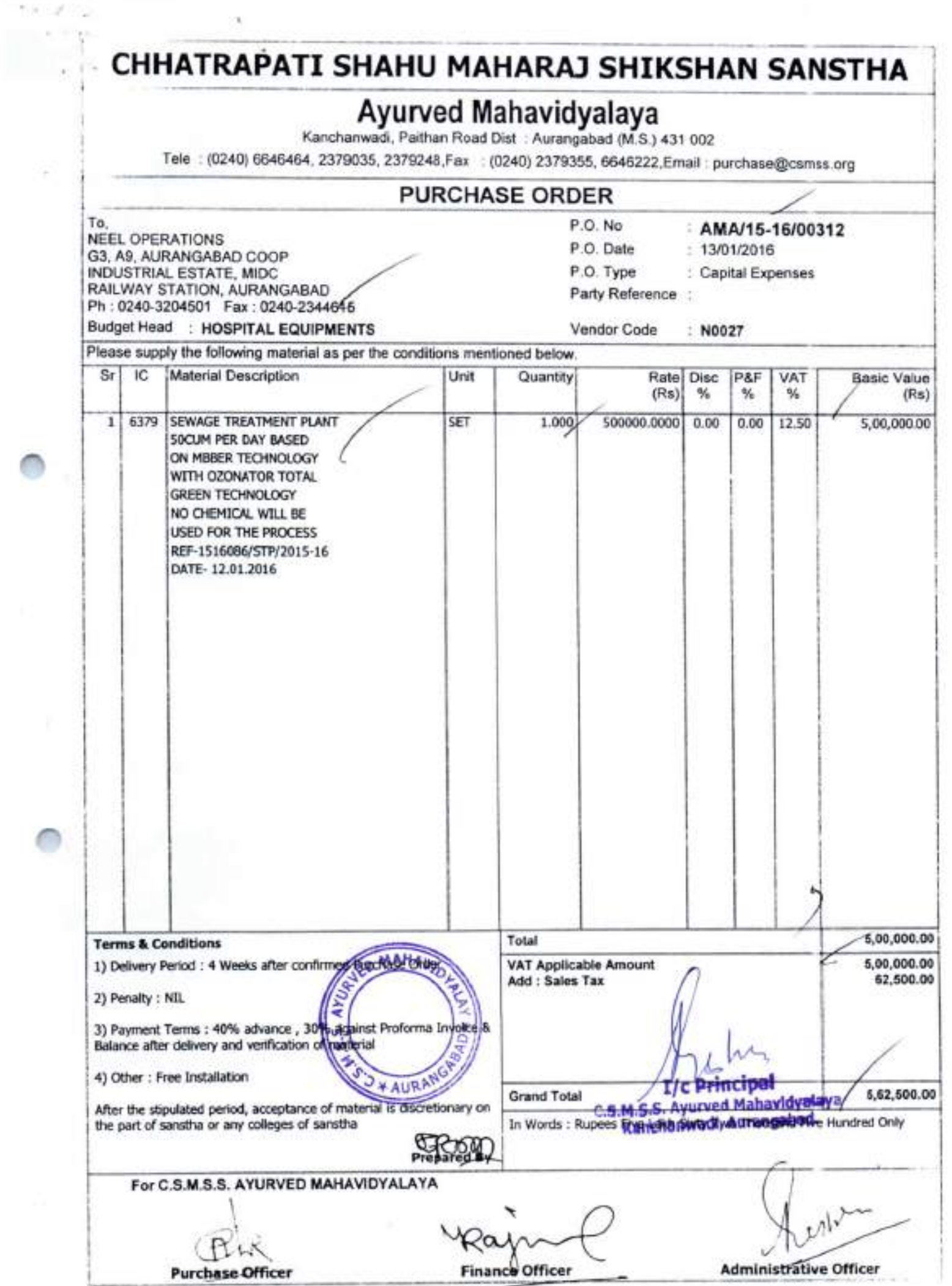

 $\langle \hat{z}^2 \rangle$ 

# **MAHARASHTRA POLLUTION CONTROL BOARD**

Tel: 24010437/24020781/24014701 Fax: 24024068 /24023515 Website: http://mpcb.gov.in E-mail: mpcb@vsnl.net

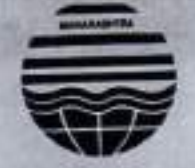

Kalpataru Point, 2<sup>nd</sup> - 4<sup>th</sup> Floor, Opp. Cine Planet Cinema, **Near Sion Circle, Sion (E)** Mumbai - 400 022

Date<sup>13</sup>/12/2017

Consent No: Format 1.0/BO/PSO/HOD. 1712000515 Red/LSI

## To. M/s. C S M S S Ayurved Mahavidyalaya & Rugnalaya, Kanchanwadi, Paithan Road, Aurangabad - 431002. c-mail: hr@csmss.org

Combined Consent to Operate and BMW Authorization under RED category to Sub Health Care Establishment (HCE).

Ref

 $JA + C$ 

- 1. Your BMW authorization & Consent application received to MPCB, HQ, Sion, Mumbai on 19/06/2017.
- 2. This office email on 29/08/2017.
- 3. Your reply vide email dated 21/09/201
- 4. SRO Aurangabad-I reply vide e-mail on 13/07/2017.
- 5. Minutes of 6<sup>th</sup> CC meeting dated 26/09/2017.
- 6. Your reply dated 23/10/2017.

# **Combined Consent to Operate-Renewal**

under Section 25/26 of the Water (Prevention & Control of Pollution) Act, 1974 & under Section 21 of the Air (Prevention & Control of Pollution) Act, 1981, Authorization under Rule 5 of the Hazardous Wastes (M, H & T M) Rules 2008 and Biomedical Waste Management Rules 2016, as amended is considered and the consent is hereby granted subject to following terms and conditions and as detailed in the schedule I, II, III, IV & V annexed to this order:

The consent to operate is granted for a period from 31.01.2017 to 31.01.2020. 

The capital investment of the HCE is Rs. 2.21 Cr. 2.

# (C. A. Certificate submitted by the applicant)

The Consent is valid for the Activity of

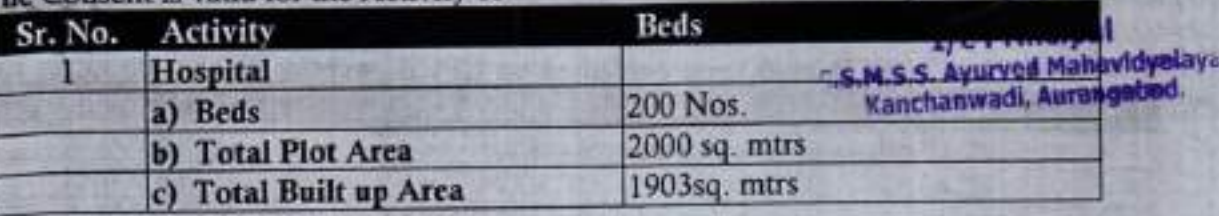

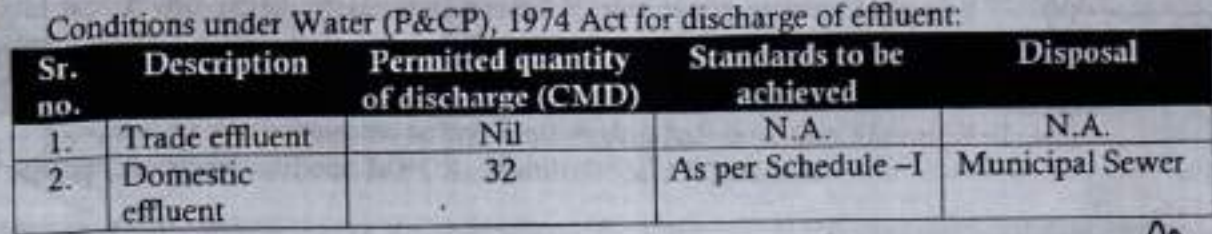

M/s. C S M S S Ayurved Mahavidyalaya & Rugnalaya, Aurangahad

Page 1 of 10

rohe

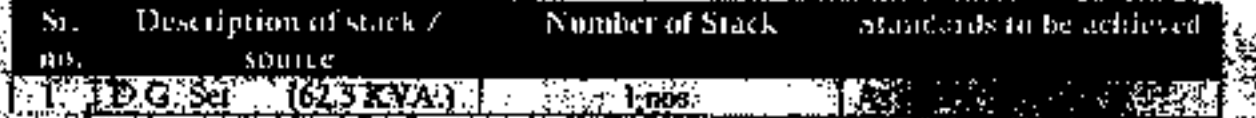

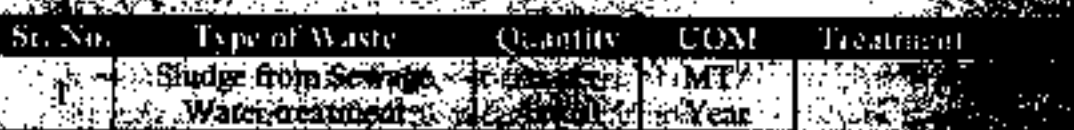

official point researches and the communication. susse same shall be omding on the n **AN ENGLISHER DE** 

**A THE REPORT OF THE TIME OF THE REAL PROPERTY.** 

**Random China and Adject to State the mean one of** فأتلاء

Laurion de Jeres de Acte

**A TAKE T** a sa antara na mata **Permanent** 

**(余中)文 法政策** 

**DE MOJET E L'ELLES COMPANY.**<br>A l'Establista della partita del segli della

and the property of the state of the state of the state of the state of the state of the state of the state of some large null ished on GPCB, website tanna cush nicht daren der zureilinion for some the abiled."Environmentally Sound Management of Mennity. . Wasn in Heath Call Facilities".

**《大学》中, 《经济》, 《无论》, 《**大学》, 《大学》 malberthing the color of chometer; plane, bags, gloves and blood family CON You shall extremel Bar code system within one year. ASA RANGAN PERKANAN PADA

Mil. OS hi SS Awardd Milwrityskys & Rugisliys, Kirchystan

Page 2 of 10

- You shall ensure that the liquid waste is treated and disposed by all the occupier or  $(vii)$ operator of a CBWTF in accordance with the Water Act. 1974:
- You shall maintain day to day basis record and display the monthly record  $(viii)$ including annual report on its website within two years from the date of notification.
- You shall submit BMW Annual report to the prescribed authority in Form-IV by  $(ix)$ 30<sup>th</sup> June of every year including information about the categories and quantities of BMW handled during the preceding year.
- $(x)$ All records shall be subject to inspection and verification by the prescribed authority at any time.
- From the earlier BG of Rs. 2.0 Lakh, BG of Rs. 50,000 h cligible for release. BG  $(ix)$ towards continuous performance i.e. 1.50 Lakh to be continued for a period of CCA.
- $(x)$ Therefore, existing bank guarantee of Rs. 2.0 Lakh is eligible for release upon submission of separate Bank Guarantee of Rs. 1.50 lakhs towards compliance of condition mentioned at Annexure - IV to Regional Office, Aurangabad within 30 days.
- $(x)$ You shall submit compliance of Bank Guarantee conditions every six months to Regional Officer, Aurangabad for verification purpose.
- You shall submit application for renewal of Combined Consent and Biomedical  $(xi)$ Waste authorization before 120 days along with appropriate fees.

For and on behalf of the **Maharashtra Pollution Control Board** 

(P.K.Mirashe) **Member Secretary** 

Received Consent / Authorization fee of

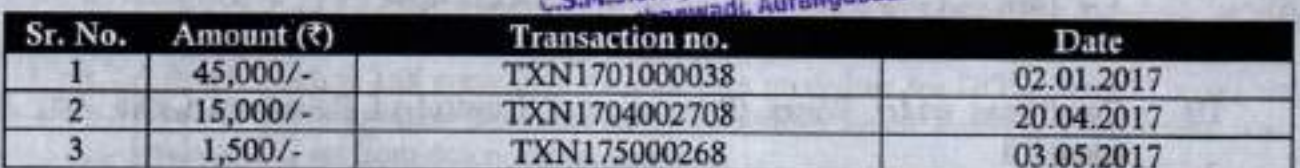

Copy to:

- Regional Officer MPCB, Aurangabad and Sub-Regional Officer Aurangabad -I, 1. MPCB - They are directed to ensure the compliance of the CCA conditions.
- $2.$ Chief Accounts Officer, MPCB, Mumbai- for information.

M/s. C S M S S Ayurved Mahavidyalaya & Rugnalaya, Aurangabad

Page 3 of 10

## المتحرب فجارهه وهفان المقاربات Messa **Schedule-L**ee

# Terms & Conditions for conditions of Waler Pollarion Control and

a provincial and subsequence the ancient and

Tou stall provide commised water water primary resident for the finade efficent -41 and domeste tewage generated from the hospital and therefore the mosted effluent shall be discharged in to Sewage Treatment Plant with the adequate design end of the state of the state of the an an Tao

**A MARIAN A MARIAN AND PARTIES** makina<sup>3</sup> 

**Sea Mindle et a dimension** 

小説<br>大切などの人<br>シーング トルダ 

Bonach (1987) **CONSTRUCTION Prop** ü., THE STATE AND THE STATE OF THE STATE OF THE STATE OF THE STATE OF THE STATE OF THE STATE OF THE STATE OF THE S mer

**REALIZER IN A LOCAL PROPERTY OF REAL PROPERTY 不要 我们的一个人** œ۴ **STORIES SERVICE CONVERSES ASSOCIATE** 

<u> Albanya di Santa City (</u>

ang Katalog **Compagnized the record STARK AND REAL やま きょう物 満ちます いちしょう いっこう おうき あいまま あいまま** 

Start in 1991 Special Water Position comed system is not the measure of the **Mandix adistic diffusions to time a consist** 

singles single Winer (Pressure & Control of Polision) (788) Act. 1976, a OF.

**Constitution of the State of Constitution** a de la construcción de la construcción

**CONSTRUCTION TO THE REAL Company of the market of the company of the company of the company of the company of the company of the company** 

MA C6 # 53 A town Milawith Days & Rogering Mar # at -

Pege 4 of 10

## Schedule-II

## Terms & conditions for compliance of Air Pollution Control

As per your application, you have proposed / provided the Air pollution control (APC) 1. system and also proposed to crect/erected following stack (s) to observe the following fuel pattern-

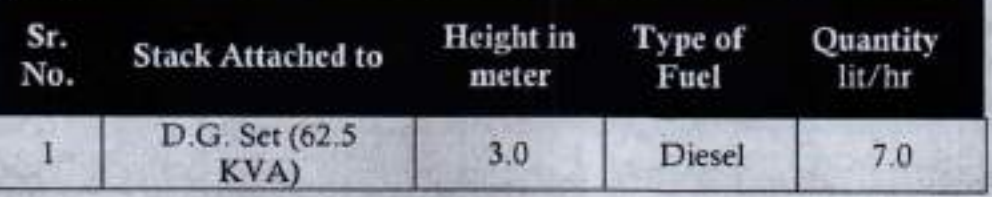

The applicant shall provide stack of adequate and operate and maintain above mentioned  $2.$ air pollution control system, so as to achieve the level of pollutants to the following standards:

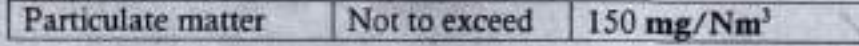

- The Applicant shall obtain necessary prior permission for providing additional control 3. equipment with necessary specifications and operation thereof or alteration or replacement/alteration well before its life come to an end or erection of new pollution control equipment.
- The Board reserves its rights to vary all or any of the condition in the consent, if due to 4. any technological improvement or otherwise such variation (including the change of any control equipment, other in whole or in part is necessary).

## 5. Conditions for D.G. Set

HAVIO

- a. Noise from the D.G. Set should be controlled by providing an acoustic enclosure or by treating the room acoustically.
- b. Industry should provide acoustic enclosure for control of noise. The acoustic enclosure/ acoustic treatment of the room should be designed for minimum 25 dB (A) insertion loss or for meeting the ambient noise standards, whichever is on higher side. A suitable exhaust muffler with insertion loss of 25 dB (A) shall also be provided. The measurement of insertion loss will be done at different points at 0.5 meters from acoustic enclosure/room and then average.
- c. Industry should make efforts to bring down noise level due to DG set, outside industrial premises, within ambient noise requirements by proper sitting and control measures.
- d. Installation of DG Set must be strictly in compliance with recommendations of DG Set manufacturer.
- e. A proper routine and preventive maintenance procedure for DG set should be set and followed in consultation with the DG manufacturer which would help to prevent noise levels of DG set from deteriorating with use.
- f. D.G. Set shall be operated only in case of power failure.
- g. The applicant should not cause any nuisance in the surrounding area due to operation of D.G. Set.

The applicant shall comply with the notification of MoEF dated 17.05.2002 regarding noise limit for generator sets run with diesel.

**Lic Principal** C.S.M.S.S. Ayurved Mahavidyalay?

Page 6 of 10

M S S Ayurved Mahavidyalaya & Rugnalaya, Aurangabad Kaet hanwadi. Auran

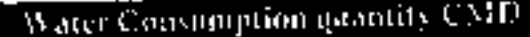

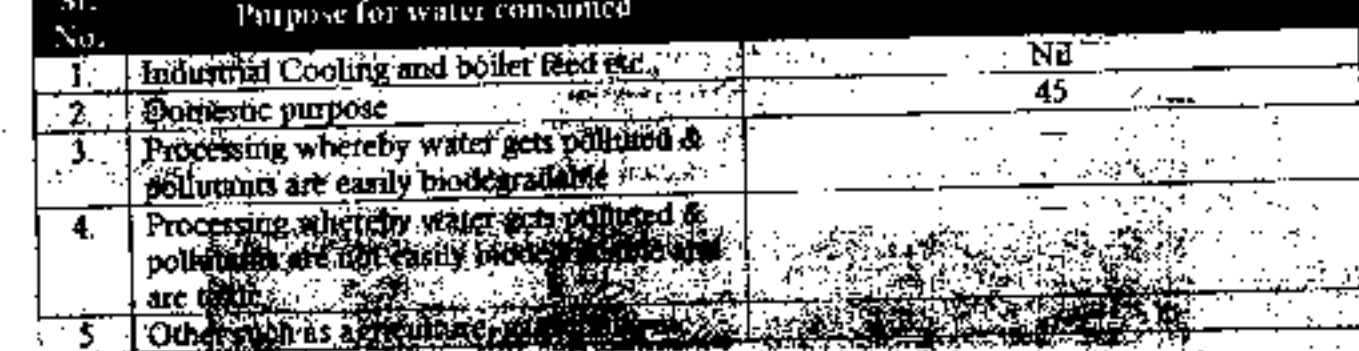

 $\sim$  and  $\sim$ Maria 2014. d polgebra za voja stavi stavi stavi stavi pod polonije polonije po polonije polonije polonije polonije poloni sa stagrafico la Lorsingua Alagas a de

**2. 医第二次性神经病 医心理病 医心理病 医心理病 医血管** e pir. de organisation in the composition of the south states of the **Gradual Spanisher (1948) (1931-1946) Andrew Martin** ားမြင်းမြင်းများ အတွင်း<br>ကျောင်းမြင်းမြင်းများ အတွင်း - 3 **Saving Alberta** 

Roj estas administrativa (ストーン) かんせつき メジー・スポ 割り

a sa apabintana Kang န်းမွာ မွန်းမွန်းမြစ်သည်။ မွန်းမွန်းမှု မွန်းမွန်းမှု မွန်းမှု မွန်းမှု မွန်းမှု မွန်းမှု မွန်းမှု မွန်းမှု မ<br>မွန်းမှု မွန်းမှု မွန်းမှု မွန်းမှု မွန်းမှု မွန်းမှု မွန်းမှု မွန်းမှု မွန်းမှု မွန်းမှု မွန်းမှု မွန်းမှု မ 2014. ina ang seng ka bandernan al<br>Send ka mengerakkan A WORK AND A REAL OF THE AND ON AV STANDARD STANDARDER DES PRESS DE STANDARD DE STANDARDER DE STANDARDER DE STANDARDER DE STANDARDER DE STA

ि जो स्थल स्थान وترجيب بهالاة tinar and the company of the second company of the second company of the second company of the second company of the fe-daugement with the projection of the second company of the second of 化高度 医脊柱

. 그래도 아이들의 누스로 있으니 사람이 있다. 网络铁路数 

ன் போர் ஆன்ற ஆண்டு ஆண்டு அதிரி இருக்கு அம்மா வேற்றி அதிரி பார்.<br>பிராமா பார் ஆண்டும் பிராமா பிராமா பிராமா பிராமா பிராமா பிராமா பிராமா பிராமா பிராமா பிராமா பிராமா பிராமா பிராமா ಾನ್ າ ສອງອິນໂລດ ເສຍຊາວ ຈາກສີ ຄ ු කර<mark>ග</mark> シャー・マング (の) アイディー アイトランド ಾವು ಇಂದರಿಗೆ en anggebiske statistike om de statistike om de statistike om de statistike om de statistike om de statistike<br>Statistike om de statistike om de statistike om de statistike om de statistike om de statistike om de statisti  $\sim 45\%$  . **ARCOUNT OF** ka i svoje

k.

ika pi

ነልሱ ሚል አንድ ለተመለቀቻችው አማርኛ አንድ አይነ

Page 5 of 10

# Schedule-III

# Treatment and Disposal of Biomedical Waste generated from Hospital to CBMWTSDF

The authorisation is granted for generation and disposal of Bio-Medical Waste (BMW) to CBMWTSDF in waste categories and quantities listed here in below :

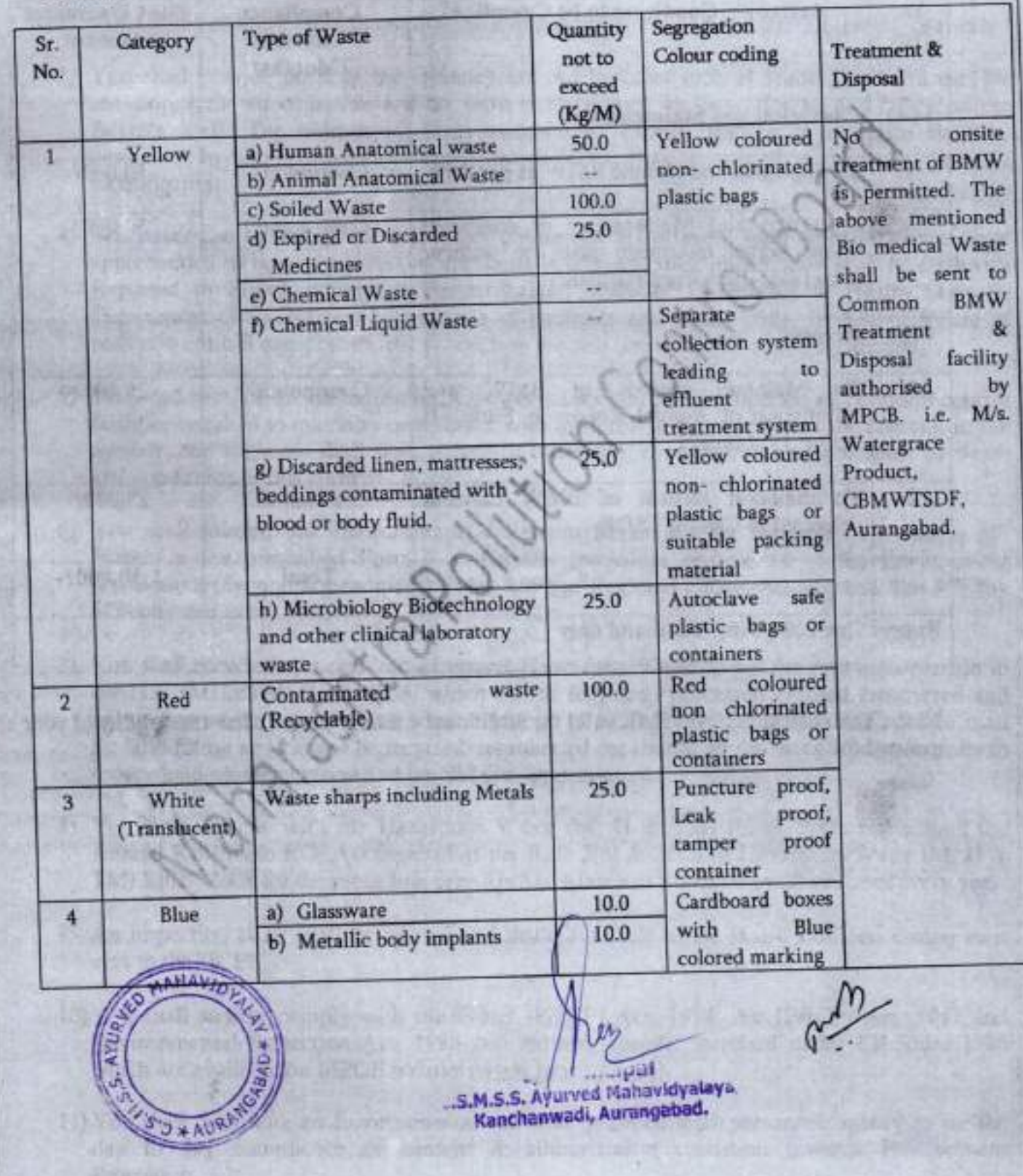

M/s, C S M S S Ayurved Mahavidyalaya & Rugnalaya, Aurangabad

வர்களுக்கு அருக

to find and Bark Guarantee imposed to grange timely Statement of the highlights Allin G B M S S Ayurved Mahavidyalaya & Rugnalaya. compliance to be a singled to Aurancebad \*\*

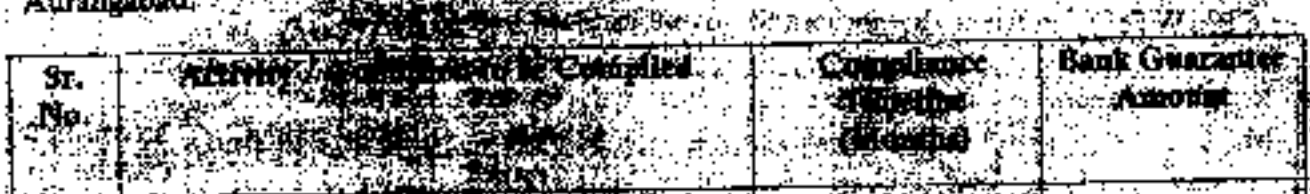

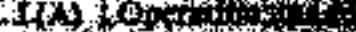

回転 銀行

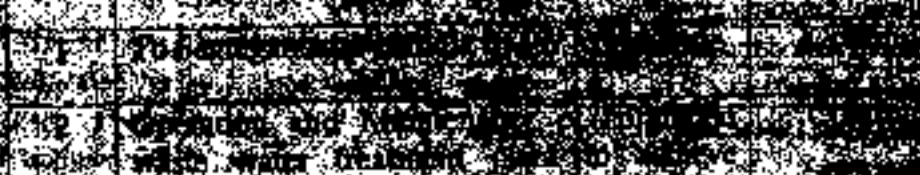

were the factured supplies an an a **START COMPANY** run insants

William en a Alia u أنبطر **Ritires** ALC 2 

風源 **TRANSPORT COMPANY Janet Bally and The Constitution** 

**医海绵样瘤病** 34.公安区 34.3% (1995) 2007年12月20日 1月20日 atan di

P. 经未成熟的 SI MARS

#### ستي بي.<br>مو Ster Will ்குப்படை qeleka F

装着数字:  $\mathbf{n}$  .  $\frac{1}{\psi_2}$  , there فتركوني

**Andrew Marshall SEMBER START** 

**⋡⋥⋪⋘⋭⋭⋟⋠**⋖⋐⋻⋽⋦⋾⋾⋾⋾⋾⋾⋰⋧⋰⋵⋡**⋣⋬⋧⋦⋐⋻⋫**⋣⋢⋚<sub>⋳⋹</sub> Mts C 5 M 5 5 A Horro Male Hotel in A 4 Hor

iddin - www.

u se visitant ke

in a star tod

## Schedule-V **General Conditions**

# The following general conditions shall apply as per the type of the industry

- 1) You shall provide facility for collection of environmental samples and samples of trade and sewage effluents, air emissions and hazardous waste to the Board staff at the terminal or designated points and shall pay to the Board for the services rendered in this behalf.
- 2) You should monitor effluent quality, stack emissions, noise and ambient air quality quarterly.
- 3) You shall provide ports in the chimney/(s) and facilities such as ladder, platform etc. for monitoring the air emissions and the same shall be open for inspection to/and for use of the Board's Staff. The chimney(s) vents attached to various sources of emission shall be designated by numbers such as S-1, S-2, etc. and these shall be painted/ displayed to facilitate identification.
- 4) Whenever due to any accident or other unforeseen act or even, such emissions occur or is apprehended to occur in excess of standards laid down, such information shall be forthwith Reported to Board, concerned Police Station, office of Directorate of Health Services, Department of Explosives, Inspectorate of Factories and Local Body. In case of failure of pollution control equipments, the production process connected to it shall be stopped.
- 5) You shall provide an alternate electric power source sufficient to operate all pollution control facilities installed to maintain compliance with the terms and conditions of the consent. In the absence, the applicant shall stop, reduce or otherwise, control production to abide by terms and conditions of this consent.
- 6) You shall submit, the Environmental Statement Report for the financial year ending 31<sup>st</sup> March in the prescribed Form-V as per the provisions of rule 14 of the Environment (Protection) (Second Amendment) Rules, 1992 to Regional Office, Aurangabad, the 30<sup>th</sup> day of September every year.
- 7) You shall recycle/reprocess/reuse/recover Hazardous Waste as per the provision contain in the HW (MH&TM) Rules 2008, which can be recycled /processed /reused /recovered and only waste which has to be incinerated shall go to incineration and waste which can be used for land filling and cannot be recycled/reprocessed etc should go for that purpose, in order to reduce load on incineration and landfill site/environment.
- 8) You shall comply with the Hazardous Waste (M, H & TM) Rules, 2008 and submit the Annual Returns to RO- Aurangabad as per Rule 5(6) & 22(2) of Hazardous Waste (M, H & TM) Rules, 2008 for the preceding year April to March in Form-IV by 30<sup>th</sup> June of every year.
- 9) An inspection book shall be opened and made available to the Board's officers during their visit to the HCE.
- 10) You shall strictly comply with the Water (P&CP) Act, 1974/ Air (P&CP) Act, 1981 and Environmental Protection Act, 1986 and industry specific windard under EP Rules 1986 which are available on MPCB website (www.mpcb.gov.in).
- 11) You shall constitute an Environmental cell with qualified staff personnel/agency to see the day to day compliance of consent & authorization condition Manuteral Environment Kanchanwadi, Aurangabad. Protection.

 $s_{5}+N$ 

M/s. C S M S S Ayurved Mahavidyalaya & Righalaya, Aurango

Page 9 of 10

- 12) Separate drainage system shall be provided for collection of trade and sewage effluring Terminal manholes shall be provided at the end of the collection system with distribement for measuring the flow. No effluent shall be admitted in the pipes/sewers downstream of the ferminal manholes. No effluent shall find its way other than in designed and provided collection system.
- 13) Neutrer storm water not discharge from other premises shall be allowed to diff sight the effluents from the HCE.
- 14) You shall install a separate meter showing the consumption of energy for preceded domestic and industrial effluent treatment plants and air pollution control system. As that introving consumption of chemicals used for treatment shall be maintained
- ta:Wi a the model of case of determining the second control of the
- 1b) You shall take adequate measures for gouting of notice levels from the cost of social the
- de a kiriyê nambe salvayê ba tirkî bi sê kiriye kiriy 19) Kod halt being articulated 32% of the excitative constant weather growth or state and seres a **la gron de Salta estadounidense (n. 1874).**<br>1995 - **John Fritze, activitat de Laurence de Carlo (n. 1883).**<br>1905 - John Fritze, actor estadounidense (n. 1884).
- and the condition of next planed by Secretaries and Alexandra which the secretary 1911e non-häzandens solid waste einene in **OK fect by** premisen sydermite. In
- some for the paper of the control of politics. The complete states
	- a de la componentación de la componentación de la componentación de la componentación de la componentación de
	- of a short on a first part on the e-mail address and any change while any monitor of the first on. **START WORKA** A COMPANIES AND COMPANY AND A SAMPLE OF THE STATE OF THE SAMPLE COMPANY OF THE SAMPLE COMPANY OF THE SAMPLE CO<br>The company of the company of the company of the company of the company of the company of the company of the C<br> me andre de skriuwer it bef
- 25) You almil againve the National Ambient Air Quality standards mescribed vide Government ards are of them Northward did. 1841 2007 is an effect of the state of the space of
- 26) You shall observe provisions of E-waste (Management and Handling) Rules 2011 and Bauery Klassigehen wird Hönnischen Kules 2001, as amenden. Die Statten der Beld 相次 (解釈 **ON WEST TRANSCRIPTION TO REPAIR TO A SECOND COMPANY OF THE CONTRACT OF A STREET OF THE CONTRACT OF THE CONTRACT OF THE CONTRACT OF THE CONTRACT OF THE CONTRACT OF THE CONTRACT OF THE CONTRACT OF THE CONTRACT OF THE CONTRA** S MARCH SANDLING STREET OF U.S. O. MARCH SANDARY
- $\frac{1}{2}$  , where  $\frac{1}{2}$  ,  $\frac{1}{2}$  ,  $\mathcal{A}(\mathfrak{g},\mathfrak{g})=\mathcal{A}(\mathfrak{g},\mathfrak{g})=\mathcal{A}(\mathfrak{g},\mathfrak{g})=\mathcal{A}(\mathfrak{g},\mathfrak{g})=\mathcal{A}(\mathfrak{g},\mathfrak{g})=\mathcal{A}(\mathfrak{g},\mathfrak{g},\mathfrak{g})=\mathcal{A}(\mathfrak{g},\mathfrak{g},\mathfrak{g},\mathfrak{g})$ **SALE** on a tha Stor **hemapingina** possible

Ma, OS MES Aylovus Muhimojakova a Rugadova, Antoninio

- Page 10 of 10 + 1 ≤ 1

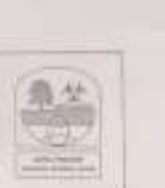

# Watergrace Products

**GD** 

**AURANGABAD** 

SURVE NO-122 GEVRAI TANDA, PATODA SHIVAR, PAITHAN ROAD, AURANGABAD

Ref: 3VQE/RNEW//RBD/JUNC/09/2019/104560

Date: 30/12 / 2019

# CERTIFICATE

### TO WHOM SO EVER IT MAY CONCERN

This is to certify that, C.S.M.S.S Speciality Hospital of Research center, Kanchanwadi, Patthan Road, Aurangabad is (100) Beds registered member of our common 'biomedical Waste Management Collection Transportation Treatment al. Disporal Vacility Aurangabad tince 2013 The Said Harpital/Dispensary/ Dental Clinic/Pathology Lab/ Mood Bank/ Edu. Inst./Veterinary Clinic/Med. Resourch Centers/Other Institutes etc. is giving us Bromedical Waste for disposal as per the Maharashtra Pollution Control Board (M&DI) Rules

This NOC is will up to: - 31" March 2020

For Watergrace Products Aurangabad

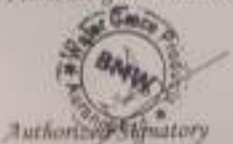

Principal **Food Hilford FEMILE AI** 

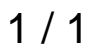